## QUAL\_CLASS [CHAR (4)]

## SAP ABAP table T7PIQ US NHESM {Mapping Degree lvl & cut-off credits with NSCH Enroll Status}

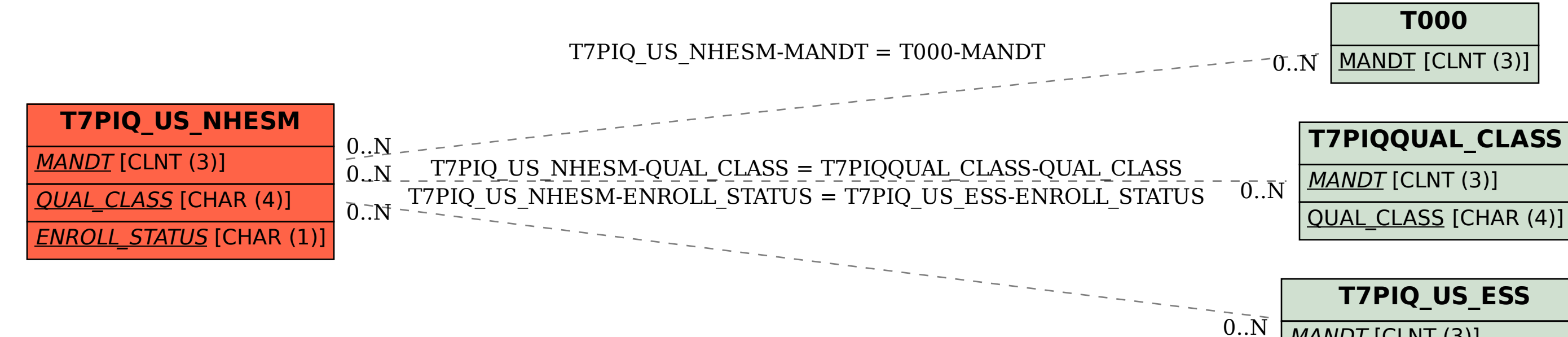

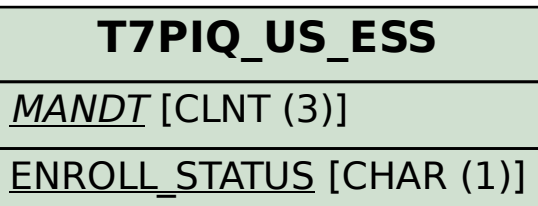